## **Hosting**

This section describes you as a host, and your hosting preferences and limitations.

## **Some notes about completing this section**:

- 1. When completing this section, think like a traveller! When travellers are looking for potential hosts, they will probably look first by country and region, but they may also search by a number of factors, including interests, nearest city, languages spoken, and how many people and what genders they are able to host. When you look at the "Find Members " screen (below), you see all the search fields that can be used. In this example, the traveller is looking for someone who can host 3 women. How you answer the questions in the hosting section determines whether they will find you.
- 2. Some fields (but not all) have explanations that pop up when you click on the text, and some have additional boxes that open when you click on the text. You'll see how these work in the descriptions below.

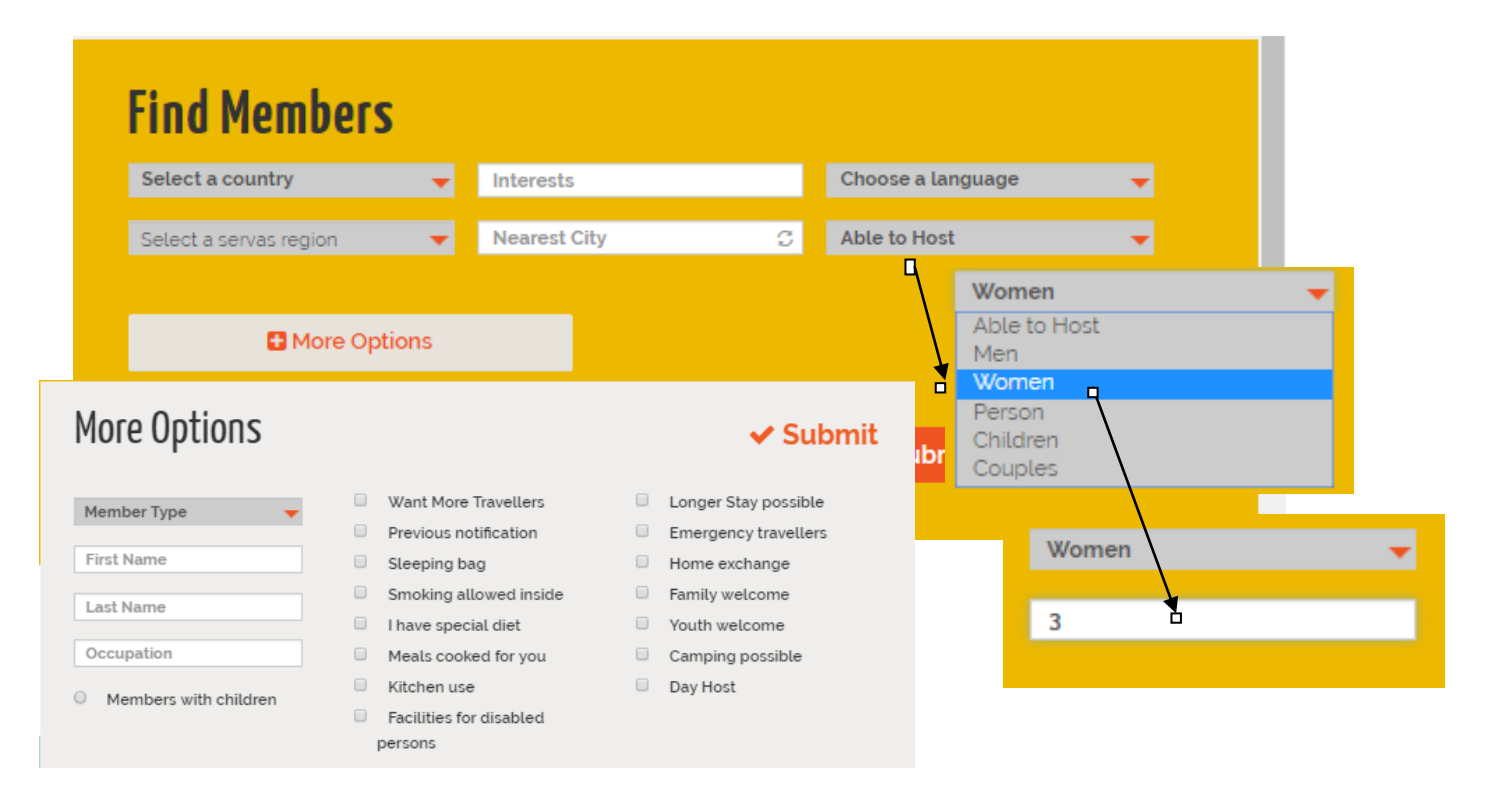

## **How to Complete Hosting Information**

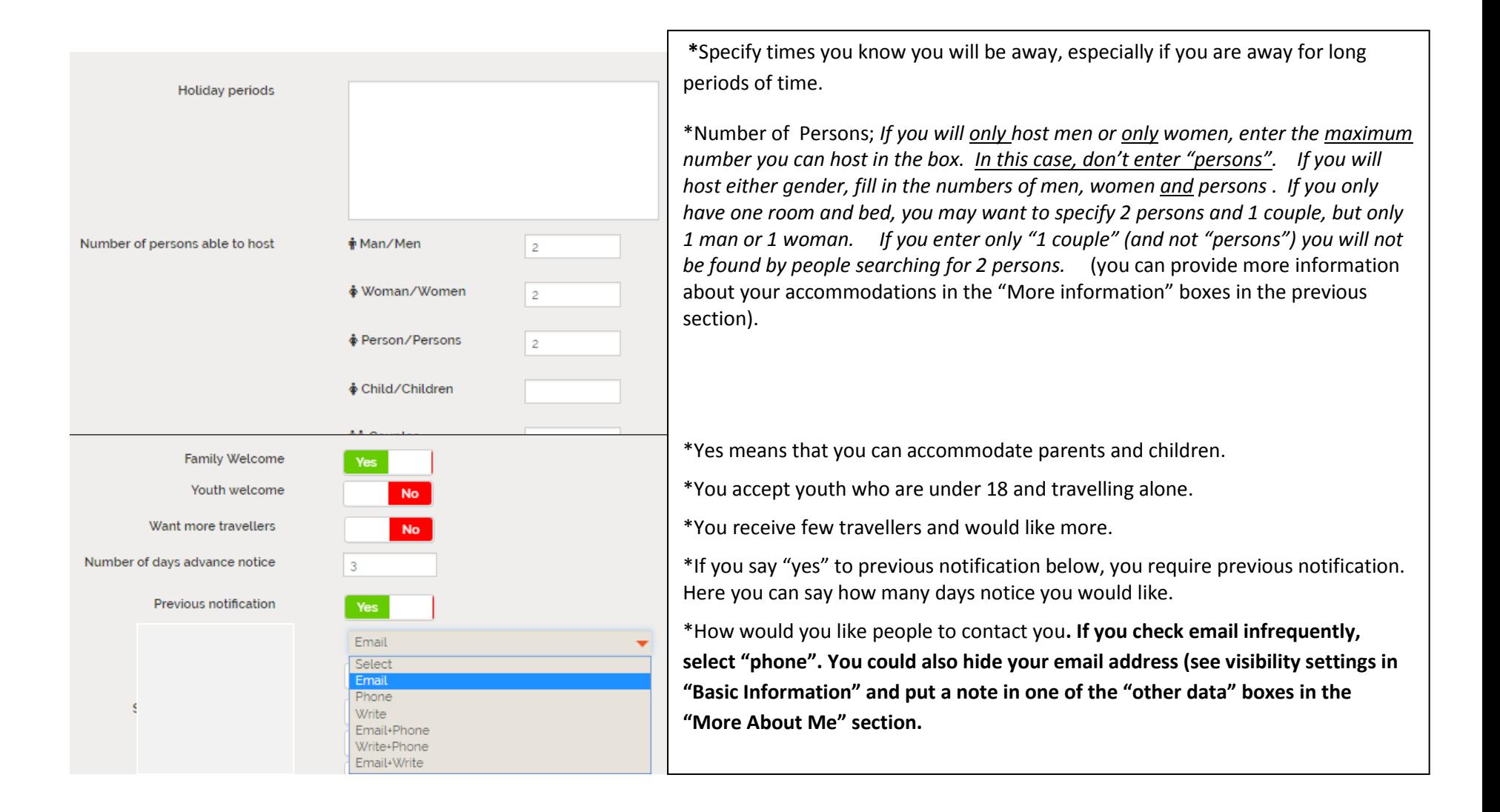

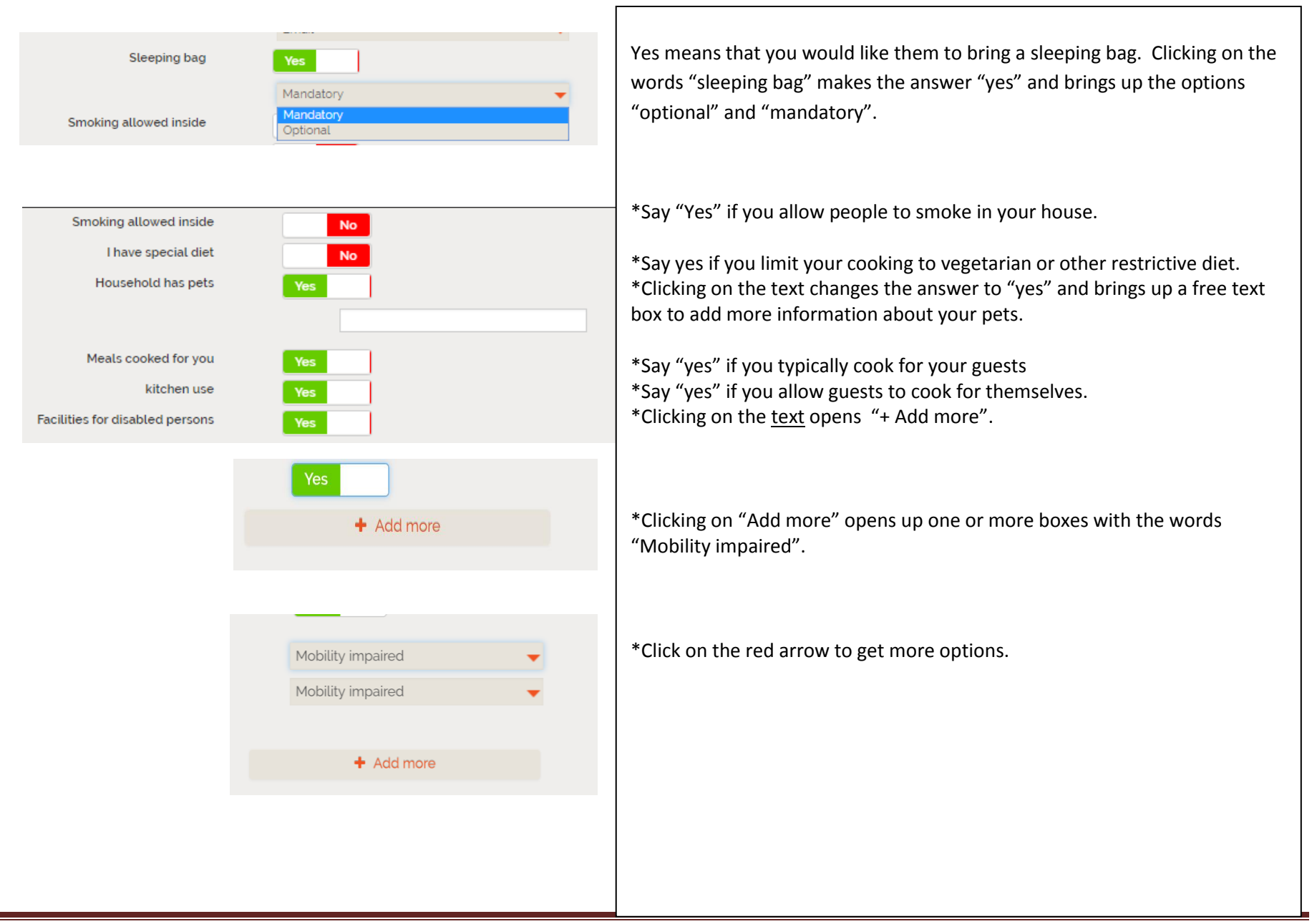

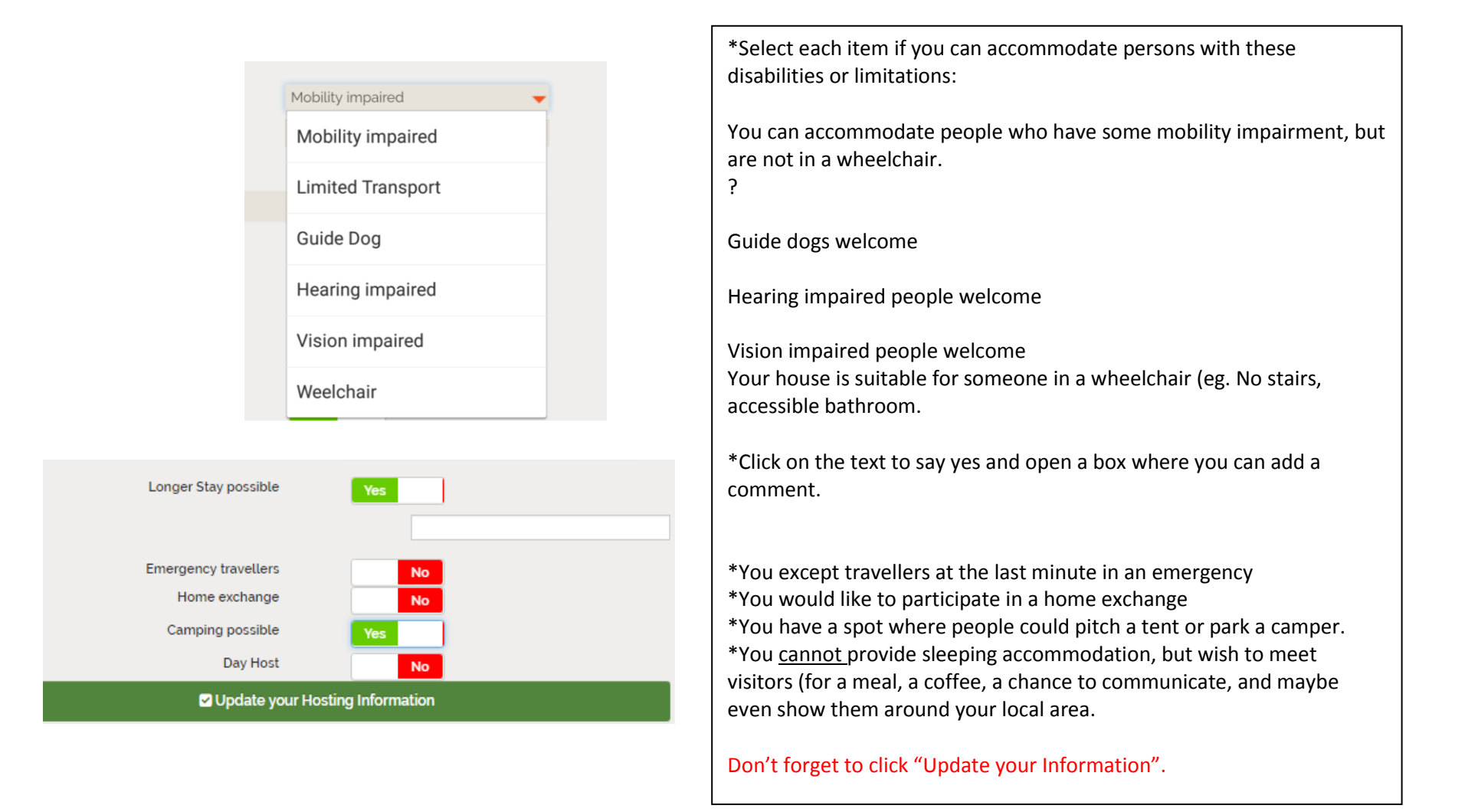